# COMUNE DI CASTELLINA IN CHIANTI PROVINCIA DI SIENA

## Verbale di Deliberazione della Giunta Comunale

**DELIBERAZIONE N. 115 DEL 29/10/2013** 

OGGETTO: Legge quadro in materia di incendi boschivi n. 353 del 21.11.2000 art. 10 comma 2. Approvazione elenco definitivo dei terreni con relativa perimetrazione delle aree percorse dal fuoco nel periodo 2003-2012, ai fini della istituzione del catasto dei soprassuoli percorsi dal fuoco.

L'anno due milatre dici, il giorno ventinove del mese di ottobre alle ore 18.30 nella sala delle adunanze della Giunta del Comune suddetto, convocata con appositi avvisi, la Giunta Comunale si è riunita con la presenza dei Signori:

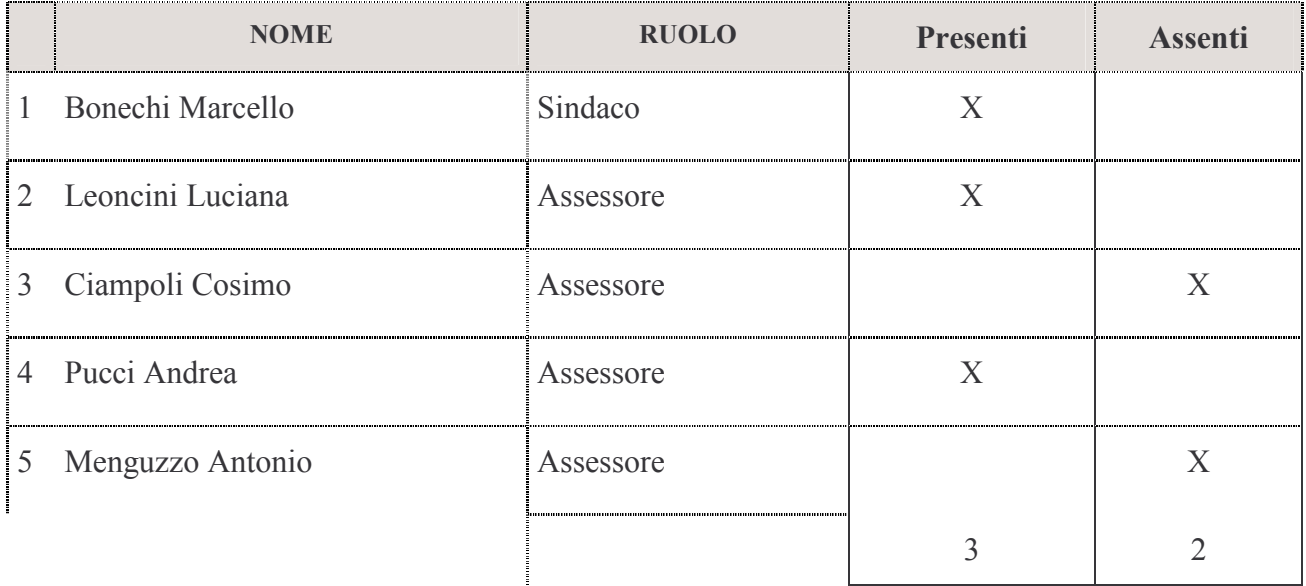

Partecipa il Segretario Comunale Dr. Gamberucci Roberto(art. 97 comma 4 lettera a) D.lgs.  $267/2000$ ).

Il Sindaco Bonechi Marcello, assume la presidenza e constatato che gli intervenuti sono in numero legale, dichiara aperta la riunione ed invita i convocati a deliberare sull'oggetto sopraindicato.

COPIA

Legge quadro in materia di incendi boschivi n. 353 del 21.11.2000 art. 10 comma 2. Approvazione elenco definitivo dei terreni con relativa perimetrazione delle aree percorse dal fuoco nel periodo 2003-2012, ai fini della istituzione del catasto dei soprassuoli percorsi dal fuoco.

#### IL RESPONSABILE DEL SERVIZIO EDILIZIA URBANISTICA

**PREMESSO CHE** con deliberazione di Giunta Comunale n. 82 del 28/06/2013 è stato:

- istituito presso l'Ufficio Edilizia Urbanistica Edilizia Privata ai sensi della Legge 21/11/2000 n. 353, il "Catasto degli Incendi Boschivi"
- individuato nell'Ufficio Edilizia Privata il Responsabile del catasto degli incendi boschivi:
- adottato l'elenco dei terreni inseriti nel catasto dei boschi percorsi dal fuoco nonché dei pascoli situati entro 50 mt dalle aree oggetto di incendio relativamente al territorio del Comune di Castellina in Chianti;
- dato atto che il catasto incendi è costituito da: 1) elenco catastale distinto per foglio e particella delle aree percorse dal fuoco negli anni 2003, 2005, 2006, 2007, 2009, 2011, 2012 e di quelle entro 50 metri; 2) estratti di mappa con indicazione del perimetro delle aree percorse dal fuoco negli anni 2003, 2005, 2006, 2007, 2009, 2011, 2012; planimetria in scala 1:10000 con l'individuazione delle aree percorse da incendio negli anni 2003, 2005, 2006, 2007, 2009, 2011, 2012;
- stabilito che il Catasto degli incendi boschivi sarà aggiornato con cadenza annuale con determinazione del Responsabile del Settore Edilizia Urbanistica Privata.

**DATO ATTO** che in data 06.08.2013 è stato provveduto alla pubblicazione dell'elenco provvisorio dei terreni e delle relative schedature presso l'albo pretorio dell'Ente ed a dare adeguata pubblicità di tale pubblicazione mediante affissione di manifesti nel capoluogo e nelle numerose località sparse del territorio e pubblicare tutta la documentazione relativa nel sito web del Comune;

VISTO che nel periodo di pubblicazione non risultano pervenute osservazioni al protocollo di questo Comune;

RITENUTO di dover procedere all'approvazione definitiva degli elenchi e delle relative perimetrazioni cartografiche costituenti il "Catasto dei soprasuoli percorsi dal fuoco" che allegati alla presente ne formano parte integrante e sostanziale;

VISTA la legge 21 novembre 2000 n. 353 (Legge-quadro in materia di incendi boschivi):

VISTO il D.Lgs n. 267/2000 T.U.E.L. e s.m.i..

RICHIAMATO il decreto di nomina del Sindaco n. 27 del 01.07.2013, con il quale viene individuato il Responsabile del Servizio Edilizia Urbanistica;

#### **PROPONE**

Per quanto in premessa argomentato e che espressamente si richiama:

- 1) DI PROCEDERE, per le ragioni esposte in premessa, all'approvazione definitiva degli elenchi e delle relative perimetrazioni cartografiche costituenti il "Catasto dei soprassuoli percorsi dal fuoco" istituito con deliberazione della G.C. n. 82 del 28.06.2013;
- 2) DI DARE ATTO che il responsabile del procedimento è il Funzionario Responsabile del Servizio Edilizia-Urbanistica arch. Alessandra Bellini il quale dovrà adottare tutti gli atti e adempimenti connessi e consequenziali al presente deliberato
- DI PUBBLICARE, conseguentemente, il presente atto per 15 giorni consecutivi all'Albo pretorio di questo  $3)$ Comune:

4) DI DICHIARARE, con separata votazione, la presente deliberazione immediatamente eseguibile, ai sensi dell'art. 134, comma 4 del T.U.E.L. di cui al D.Lgs. n. 267/2000 e s.m.i.

## Delibera di Giunta Comunale N. 115

Unità Organizzativa proponente: Comune di Castellina in Chianti VUfficio tecnico Edilizia Urbanistica

OGGETTO: Legge quadro in materia di incendi boschivi n. 353 del 21.11.2000 art. 10 comma 2. Approvazione elenco definitivo dei terreni con relativa perimetrazione delle aree percorse dal fuoco nel periodo 2003-2012, ai fini della istituzione del catasto dei soprassuoli percorsi dal fuoco.

## La Giunta Comunale

Vista la proposta di deliberazione avanti riportata;

Dato atto che sulla medesima sono stati espressi i pareri di cui al d. lgs. 18/08/2000 n. 267;

Con voti unanimi espressi nei modi e forme di legge;

## **DELIBERA**

- 1) Di approvare in ogni sua parte la proposta di deliberazione di cui all'oggetto che qui si intende integralmente riportata e che costituisce parte integrante e sostanziale del presente atto.
- 2) Di dichiarare la presente deliberazione immediatamente eseguibile con apposita separata votazione che ha dato esito unanime e favorevole.
- 3) Di dare atto che la presente deliberazione sarà comunicata ai Capigruppo Consiliari ai sensi dell'art. 125 D.Lgs. 267/2000.

Letto, approvato e sottoscritto

IL PRESIDENTE

RIO COMUNALE Fto Bonechi Marcello **Exercía Exercía Exercía Exercía Exercía Exercía Exercía Exercía Exercía Exercía Exercía Exercía Exercía Exercía Exercía Exercía Exercía Exercía Exercía Exercía Exercía Exercía Exercía Exercía Exercía** 

Il sottoscritto Segretario Comunale, visti gli atti d'ufficio

### **ATTESTA**

Che la presente deliberazione, in applicazione del T.U. degli EE.LL. approvato con D.Lgs. 267 del 18 agosto 2000:

- $\Box$  E' stata affissa all'albo pretorio comunale il giorno  $\Box$  per rimanervi per quindici giorni consecutivi (art. 124, comma 1 del D.Lgs. n. 267/00).
- "" ##" # "" FFFFFFFFFFFFF -%%% "  $(art. 125, \text{ comma } 1 \text{ del } D.Lgs. n. 267/00).$
- □ E' stata dichiarata immediatamente eseguibile (art. 134 comma 4 D. Lgs. 267/2000);
- $\Box$  E' stata comunicata con lettera n  $\Box$  al signor Prefetto in data  $(art. 135, comma 1 del D.Lgs. n. 267/00).$
- □ E' copia conforme all'originale in carta libera per uso amministrativo.

Dalla Residenza Comunale, li<br>
The Secretary Comunale, li

IL SEGRETARIO COMUNALE dott. Gamberucci Roberto

Il sottoscritto Segretario Comunale, visti gli atti d'ufficio,

#### **ATTESTA**

Che la presente deliberazione, in applicazione del T.U. degli EE.LL. approvato con D.Lgs. 267 del 18 agosto 2000:

a che esecutiva il giorno contra decorsi 10 giorni dalla pubblicazione (art. 134 comma 3 del D. Lgs. 267/2000)

-FFFFFFFFFFFFFFFFFFFF

IL SEGRETARIO COMUNALE dott. Gamberucci Roberto